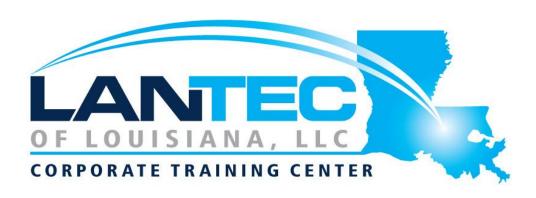

# Self-Paced Course Picklist

#### **SUPERVISORS AND MANAGERS**

| ☐ Becoming a Progressive Employer: Setting Trends                                            | ☐ Giving Effective<br>Feedback                        | ☐Team Building:<br>Developing High                                       |
|----------------------------------------------------------------------------------------------|-------------------------------------------------------|--------------------------------------------------------------------------|
| Instead of Following Them                                                                    | $\square$ Leadership Skills for                       | Performance Teams                                                        |
| ☐ Business Leadership: Becoming Management                                                   | Supervisors  ☐ Logistics and Supply                   | ☐The ABC's of Supervising Others                                         |
| Material  ☐ Coaching and Mentoring                                                           | Chain Management                                      | ☐The Professional Supervisor                                             |
| ☐ Conference and Event  Management                                                           | ☐ Managing Across<br>Cultures                         | ☐Tough Topics: Talking to<br>Employees about Personal                    |
| ☐ Conversational                                                                             | ☐ Managing the Virtual Workplace                      | Hygiene                                                                  |
| <ul><li>Leadership</li><li>□ Delegation: The Art of</li><li>Delegating Effectively</li></ul> | ☐ Meeting Management: The Art of Making Meetings Work | ☐ Women and Leadership:<br>Owning Your Strengths and<br>Skills           |
| ☐ Diversity Training: Supervisors                                                            | ☐ Motivation Training:  Motivating Your Workforce     | ☐Workplace Health and Safety: The Supervisor's Role and Responsibilities |
| ☐ From Boss to Leader                                                                        | ☐ Risk Management                                     | ·                                                                        |
| HUMAN RESOURCES                                                                              |                                                       |                                                                          |
| ☐ Accounting Skills for New Supervisors                                                      | ☐ Conducting Effective Performance Reviews            | ☐ Employee Dispute<br>Resolution: Mediation                              |
| ☐ Business Succession Planning: Developing and Maintaining a Succession Plan                 | ☐ Creating a Top-Notch Talent Management Program      | through Peer Review  ☐ Employee Recognition: Appreciating Your Workforce |

| <ul> <li>☐ Hiring for Success:</li> <li>Behavioral Interviewing</li> <li>Skills</li> <li>☐ Human Resources</li> <li>Training: HR for the Non-HR Manager</li> </ul> | □ Onboarding: The Essential Rules for a Successful Onboarding Program □ Orientation Handbook: Getting Employees Off to a Good Start | ☐ Performance  Management: Managing  Employee Performance  ☐ Successfully Managing  Change  ☐ Transgender Employees:  Creating an Inclusive Work  Community |
|----------------------------------------------------------------------------------------------------|----------------------------------------------------------------------------------------------------|----------------------------------------------------------------------------------------------------|
| Personal Development and                                                                                                    | d Workplace Essentials                                                                                                    |                                                                                                    |
| ☐ Active Listening                                                                                                    | ☐ Building Your Self-                                                                                                    | $\square$ Conflict Resolution:                                                                                                    |
| ☐Advanced Project Management                                                                                                    | Esteem and Assertiveness Skills                                                                                                    | Getting Along in the Workplace                                                                                                    |
| ☐ Advanced Writing Skills                                                                                                    | ☐ Bullying in the Workplace                                                                                                    | ☐ Conquering Your Fear of Public Speaking                                                                                                    |
| ☐An Environmental Audit<br>Primer                                                                                                    | ☐ Business Etiquette: Gaining that Extra Edge                                                                                       | ☐Continuous<br>Improvement with Lean                                                                                                    |
| ☐ Anger Management: Understanding Anger                                                                                                    | ☐ Business Ethics for the Office                                                                                                    | ☐ Creating a Dynamite Job Portfolio                                                                                                    |
| ☐ Appreciative Inquiry                                                                                                    | ☐Business Process                                                                                                    | ☐ Creating a Positive Work                                                                                                    |
| ☐ Balanced Scorecard                                                                                                    | Management                                                                                                    | Environment                                                                                                    |
| Basics  ☐ Becoming a Better                                                                                                    | ☐ Business Writing that Works                                                                                                    | ☐ Creating a Workplace<br>Wellness Program                                                                                                    |
| Learner                                                                                                    | $\square$ Cannabis and the                                                                                                    | ☐ Creating Successful Staff                                                                                                    |
| ☐ Being a Team Player                                                                                                    | Workplace                                                                                                    | Retreats                                                                                                    |
| ☐ Beyond Workplace Politics: Using Social and                                                                                                    | ☐ Code of Conduct: Setting the Tone for Your                                                                                        | ☐ Creating Winning Proposals                                                                                                    |
| Emotional Competencies                                                                                                    | Workplace                                                                                                    | $\square$ Creative Thinking and                                                                                                    |
| ☐ Budgets and Managing Money                                                                                                    | ☐ Collaboration                                                                                                    | Innovation                                                                                                    |
| ☐ Building Better Teams                                                                                                    | ☐ Communication Strategies                                                                                                    | ☐Creativity in the Workplace                                                                                                    |
|                                                                                                    | ☐ Conducting Accurate Internet Research                                                                                             | ☐ Crisis Management                                                                                                    |

| ☐ Critical Thinking                               | ☐ English as a Second                                              | ☐ Lean Process                              |
|---------------------------------------------------|--------------------------------------------------------------------|---------------------------------------------|
| ☐ Customer Service                                | Language: A Workplace Communications Primer                        | Improvement                                 |
| Training: Critical Elements                       |                                                                    | ☐ Managing Difficult                        |
| of Customer Service                               | ☐ Environmental                                                    | Conversations                               |
| ☐ Customer Service Training: Managing             | Sustainability: A Practical Approach to Greening Your Organization | ☐ Managing Pressure and Maintaining Balance |
| Customer Service                                  | ☐ Fostering Innovation                                             | $\square$ Mastering the Interview           |
| ☐ Dealing with Difficult People                   | ☐GDPR Readiness:                                                   | ☐ Mobbing in the Workplace                  |
| ☐ Developing a High<br>Reliability Organization   | Creating a Data Privacy<br>Plan                                    | ☐ Negotiating for Results                   |
| ☐ Developing a Safety                             | ☐GDPR Readiness: Getting                                           | $\square$ Networking for Success            |
| Procedures Manual                                 | the Message Out                                                    | $\square$ NLP Tools for Real Life           |
| ☐ Developing Your  Executive Presence             | ☐ Generation Gap: Closing the Gap in the Workplace                 | ☐ Personal Brand:  Maximizing Personal      |
| ☐ Digital Citizenship:                            | ☐ Getting Stuff Done: Personal Development Bootcamp                | Impact                                      |
| Conducting Yourself in a  Digital World           |                                                                    | ☐ Planning for Workplace<br>Safety          |
| ☐ Digital Transformation                          | ☐ Goal Setting                                                     | ☐ Problem Solving and                       |
| _                                                 | ☐ Honing and Delivering                                            | Decision Making                             |
| ☐ Disability Awareness:  Working with People with | Your Message                                                       | ☐ Process Improvement                       |
| Disabilities                                      | $\square$ Identifying and                                          | with Gap Analysis                           |
| ☐ Diversity Training:                             | Combatting Fake News                                               | ☐ Project Management: All                   |
| Celebrating Diversity in the                      | $\square$ Influence and                                            | You Need to Know                            |
| Workplace                                         | Persuasion                                                         | ☐ Project Management                        |
| ☐ Effective Planning and                          | □Intermediate Project<br>Management                                | Fundamentals                                |
| Scheduling                                        |                                                                    | ☐ Project Management                        |
| ☐ Emotional Intelligence                          | ☐ Intro to Neuro Linguistic                                        | Training: Understanding                     |
| ☐ Employee Accountability                         | Programming                                                        | Project Management                          |
| ☐ Encouraging Sustainability and Social           | ☐ Knowledge<br>Management                                          | ☐ Project Planning: All You<br>Need to Know |
| Responsibility in Business                        |                                                                    |                                             |

| ☐ Public Relations Boot<br>Camp                              | ☐ Skills You Need for Workplace Success                                                              | ☐ Workplace Harassment:<br>What it is and What to do       |
|--------------------------------------------------------------|----------------------------------------------------------------------------------------------------|------------------------------------------------------------|
| ☐ Public Speaking:                                           | ☐ Strategic Planning                                                                                 | About it                                                   |
| Presentation Survival<br>School                              | ☐Stress Management                                                                                   | ☐ Workplace Violence:<br>How to Manage Anger and           |
| ☐ Public Speaking: Speaking Under Pressure                   | <ul><li>□ The Minute Taker's</li><li>Workshop</li><li>□ Time Management: Get</li></ul>               | Violence in the Workplace  ☐ Writing Reports and Proposals |
| ☐ Purchasing and Procurement Basics                          | Organized for Peak Performance                                                                       | ·                                                          |
| ☐ Research Skills                                            | ☐ Working Smarter: Using                                                                             |                                                            |
| $\square$ Safety in the Workplace                            | Technology to Your                                                                                   |                                                            |
| ☐ Self-Leadership                                            | Advantage                                                                                            |                                                            |
| □Six Sigma: Entering the Dojo                                | <ul><li>☐ Working with the Media:</li><li>Creating a Positive</li><li>Working Relationship</li></ul> |                                                            |
| ☐ Skills for the Administrative Assistant                    | ☐ Workplace Ergonomics:<br>Injury Prevention Through<br>Ergonomics                                   |                                                            |
| Train The Trainer                                            |                                                                                                    |                                                            |
| ☐ Advanced Skills for the Practical Trainer                  | ☐ Developing Your<br>Training Program                                                                | ☐Survival Skills for the New Trainer                       |
| ☐ Developing a Lunch and                                     | ☐ Facilitation Skills                                                                                | ☐The Practical Trainer                                     |
| Learn Program                                                | ☐ Making Training Stick                                                                              | ☐Training with Visual                                      |
| ☐ Developing a Training Needs Analysis                       | ☐ Measuring Training                                                                                 | Storytelling                                               |
|                                                              | Results Using Activities t Training Fun                                                              | ☐ Using Activities to Make Training Fun                    |
| Sales and Marketing                                          |                                                                                                    |                                                            |
| ☐ Body Language: Reading<br>Body Language as a Sales<br>Tool | ☐ Branding: Creating and Managing Your Corporate Brand                                               | ☐ Building Relationships for Success in Sales              |

| ☐ Call Center Training: Sales and Customer Service    | □Overcoming Objections to Nail the Sale                     | ☐ Telemarketing: Using the Telephone as a Sales |
|-------------------------------------------------------|-------------------------------------------------------------|-------------------------------------------------|
| Training for Call Center Agents                       | ☐ Prospecting for Leads<br>Like a Pro                       | Tool  ☐ Trade Shows: Getting                    |
| ☐ CRM: An Introduction to Customer Relationship       | ☐ Selling Smarter                                           | the Most out of Your Trade<br>Show Experience   |
| Management  ☐ Dynamite Sales  Presentations           | ☐ Social Selling for Small Businesses ☐ Story Marketing for |                                                 |
| ☐ Marketing and Sales  Internet Marketing             | Small Businesses                                            |                                                 |
| ☐Basic Internet Marketing                             | ☐Growth Hacking                                             | $\square$ Writing for the Web                   |
| ☐ Building a Brand on Social Media                    | ☐Introduction to Email<br>Marketing                         |                                                 |
| ☐ Creating a Google<br>AdWords Campaign               | ☐ Marketing with Social Media                               |                                                 |
| ☐ Creating Winning Webinars: Getting Your Message Out | □ Promoting a Marketing<br>Webinar                          |                                                 |
| Small Business Training fo                            | r Entrepreneurs                                             |                                                 |
| ☐ Basic Business  Management: Boot Camp               | □E-Commerce<br>Management                                   | ☐ Making Your Business<br>Better                |
| for Business Owners                                   | ☐ Entrepreneurship 101                                      | $\square$ Marketing for Small                   |
| ☐ Building a Consulting Business                      | ☐Global Business Strategies                                 | Businesses  ☐ Writing a Business Plan           |
| ☐ Building an Online<br>Business                      | □Intrapreneurship                                           |                                                 |
| ☐ Communications for Small Business Owners            | ☐ Kickstarting Your Business with Crowdsourcing             |                                                 |

### Google G Suite

 $\square$  Google G Suite Connect and Access

☐Google G Suite Create

#### Office 2016 & Office 365

| ☐Access 2016 Part 1                          | ☐ Microsoft Office 365        | ☐Microsoft Word 365 Part          |
|----------------------------------------------|-------------------------------|-----------------------------------|
| □Access 2016 Part 2                          | Part 1                        | 2                                 |
| □Excel 2016 Part 1                           | ☐ Microsoft Office 365        | ☐Microsoft Word Online            |
| □ Excel 2016 Part 2                          | Part 2                        | □OneNote 2016                     |
| □Excel 2016 Part 3                           | ☐Microsoft OneNote<br>Online  | □Outlook 2016 Part 1              |
| □Excel 2016 PowerPivot                       | ☐Microsoft Outlook 365 Part 1 | □Outlook 2016 Part 2              |
| □Excel 2016 VBA                              |                               | ☐ PowerPoint 2016 Part 1          |
| ☐Introduction to                             | ☐Microsoft Outlook 365        | ☐ PowerPoint 2016 Part 2          |
| Microsoft Power BI                           | Part 2                        | □ Project 2016 Part 1             |
| ☐Microsoft Access 365                        | ☐Microsoft Outlook<br>Online  | □ Project 2016 Part 2             |
| Part 1                                       | ☐Microsoft PowerPoint         | □Publisher 2016                   |
| ☐ Microsoft Access 365 Part 2                | 365 Part 1                    | ☐ SharePoint 2016 for Site        |
| ☐ Microsoft Excel 365 Part                   | ☐ Microsoft PowerPoint        | Administrators                    |
| 1                                            | 365 Part 2                    | ☐ SharePoint 2016 for Site Owners |
| ☐ Microsoft Excel 365 Part 2                 | ☐Microsoft PowerPoint Online  | ☐SharePoint 2016 for              |
|                                              | ☐Microsoft Skype for          | Users                             |
| ☐ Microsoft Excel Online                     | Business 2016                 | $\square$ Skype for Business      |
| ☐ Microsoft Office 2016 - Transition Between | ☐Microsoft Sway               | □Visio 2016 Part 1                |
| 2007/2010Microsoft Office                    | ☐Microsoft Teams              | □Visio 2016 Part 2                |
| 365                                          | ☐Microsoft Word 365 Part      | □Word 2016 Part 1                 |
| ☐Microsoft Office 365                        | 1                             | □Word 2016 Part 2                 |
|                                              |                               | □Word 2016 Part                   |

## Computer Fundamentals

| □Adobe XI Pro Part 1                        | ☐Online Tools for Small Businesses                 |
|---------------------------------------------|----------------------------------------------------|
| □Introduction to HTML and CSS Coding        | ☐Slack for Business                                |
| □Introduction to HTML and CSS Coding Part 2 | □Windows 10 Navigating the New Windows Environment |
| ☐Microsoft Windows 10: Transition from      | □Windows 10 Part 1                                 |
| Microsoft Windows 8.1                       | □Windows 10 Part 2                                 |